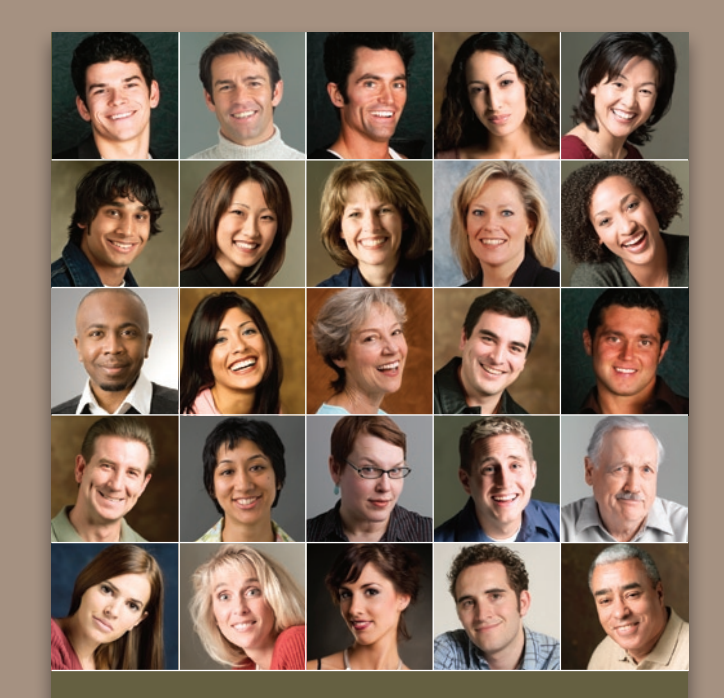

**ALUMNI ASSOCIATION** 

**BOARD** ASSOCI

STATE UNIVERSITY

# Picture your group

Have a dozen or more mug shots? A grid of squares gets that gang of yours looking good—together.

*Continued*

#### Before&After**®**

### Picture your group

Have a dozen or more mug shots? A grid of squares gets that gang of yours looking good—together.

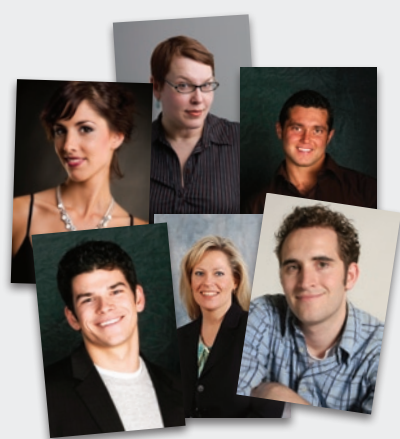

We people are social creatures. We *congregate.* We work together, attend school together, form clubs together. We network. We rub elbows. We're reaching out to touch someone, it seems, all the time. And yet for all our similarities, we look plenty different. We have different faces, hairstyles,

body builds, clothing. Put us together on a page, and we can make a motley herd.

So how do we picture a group of us? The key to a great design is to get uniform. Get the scale, cropping and backgrounds of your photos as similar as possible, then arrange the results on a neat grid. A few ideas:

#### Divide the page into a grid. Two types:

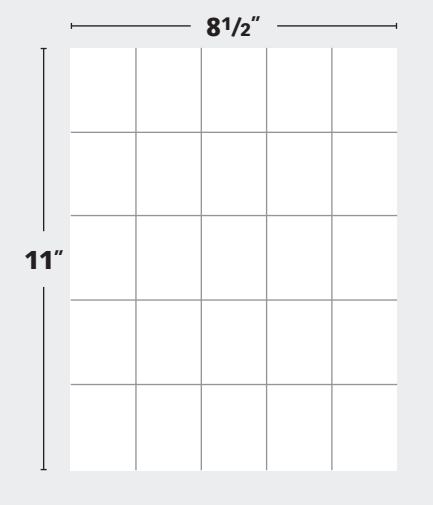

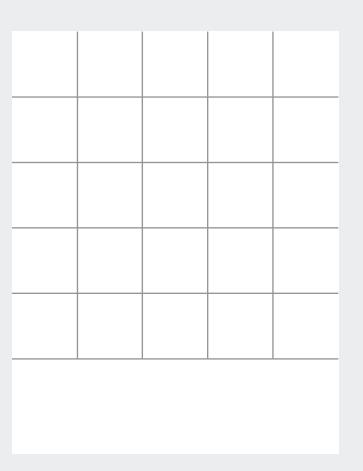

Equal divisions yield pageshaped fields. This has two assets: 1) The photos have a familiar, portrait shape, and 2) every shape including the page is identical. Downside: Letter-shape proportions are visually ambiguous.

**Square divisions** are symmetrical, simple (all four sides are the same) and unambiguous. This imparts an unusually sharp, *intentionally designed*  look. Downside: Square mugs are harder to crop.

#### Scale and crop for uniformity

The first step is to get your photos looking as similar as possible. Heads should be the same size, eyes at the same level, backgrounds smooth as possible.

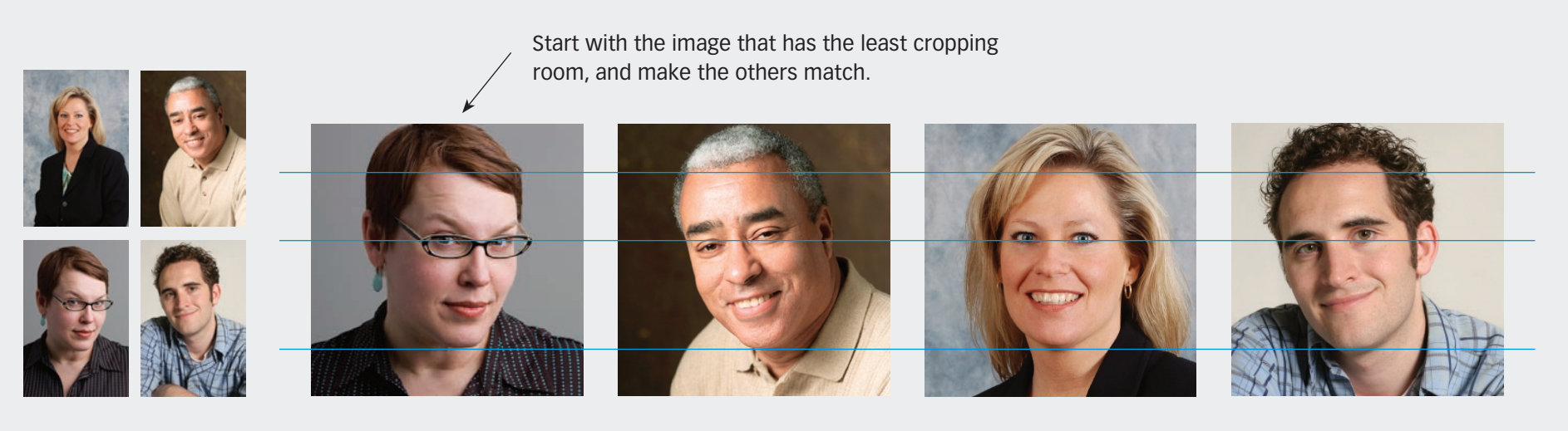

Before Well-lit photos taken at different viewing distances.

**After** Start with the most closely cropped original (above, left), then scale and crop the others to match. Center each face in its frame, and put everyone's eyes on the same level. Male and female adult heads should be pretty much the same size. Head shape, hairstyle and tilt affect the perceived size, so make small adjustments by eye.

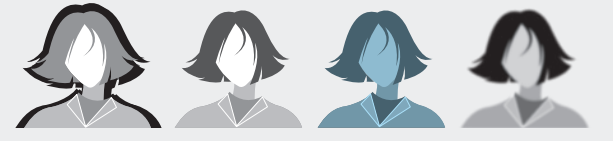

Except for your school pictures, a group of photos is rarely taken under uniform conditions and so will benefit from post-production work. Lighting is key; adjust it as well as you can. The things to avoid (left, left to right) are heavy shadows

(the kind a flash makes against a wall), washed out highlights (often from a flash), odd color casts and blurry images. Similarly, a dark photo in a field of light ones, or vice-versa, will draw unwanted attention.

#### Place your photos

Place your photos on the grid, facing the perimeter photos inward (mostly) and distributing the dark-light values as evenly as you can.

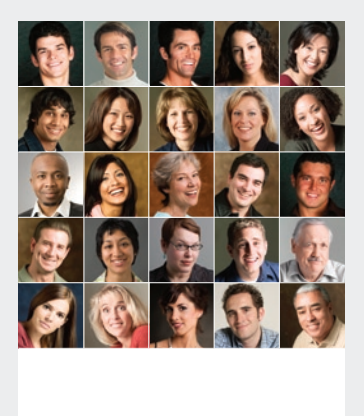

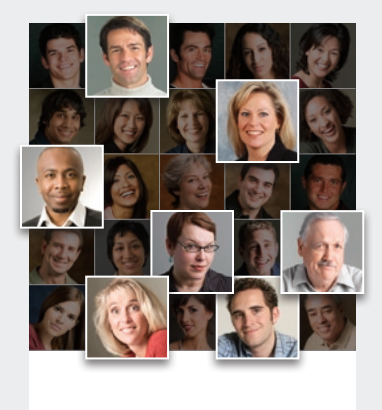

Snap your photos to the grid. Face the perimeter photos inward or straight ahead. Where possible, distribute the darklight values evenly (note the lighter images are highlighted above). Once grouped, look for things you missed earlier—for example, are *all* the faces centered, and are they *really* the same size? Make small scale and cropping adjustments.

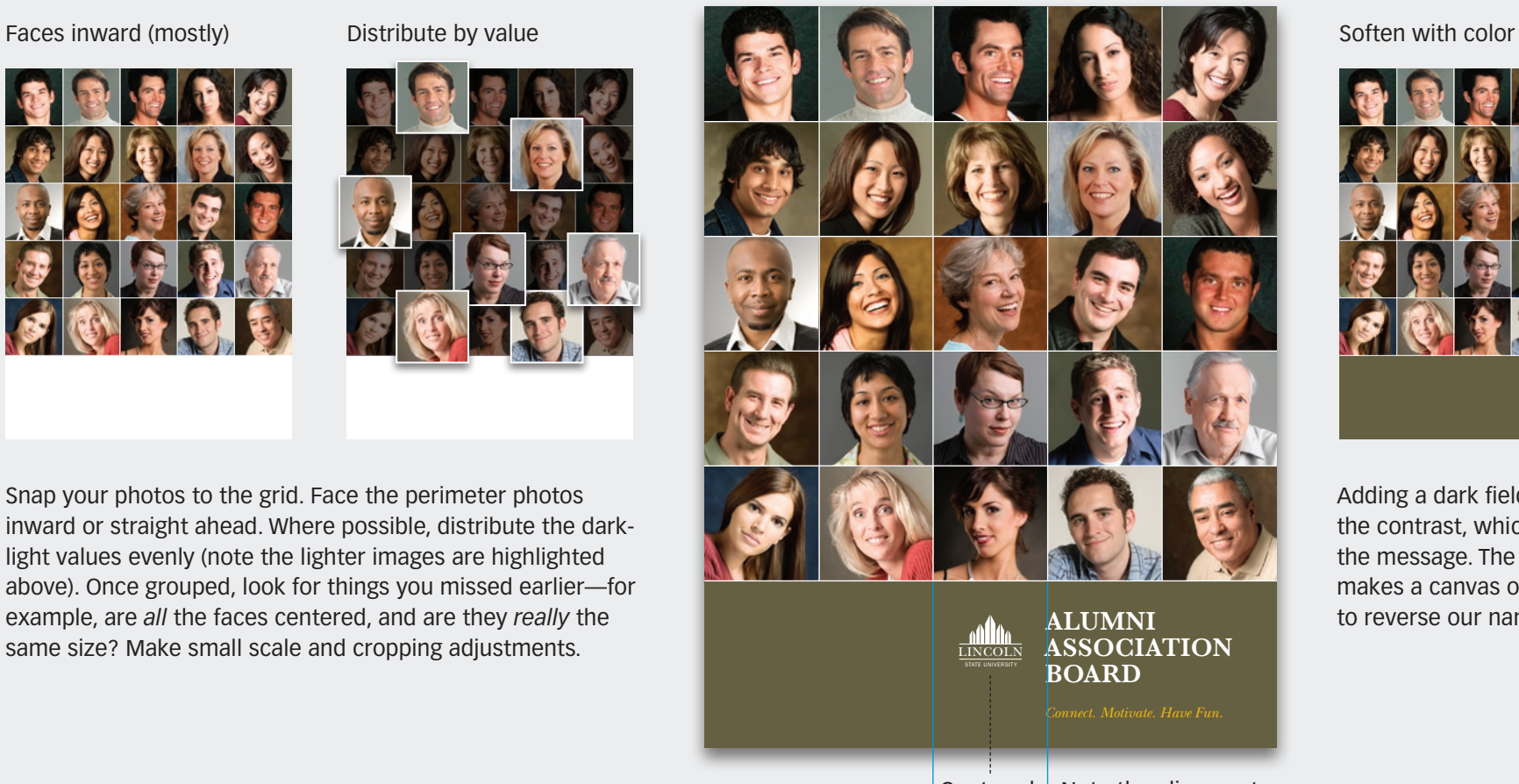

BAmagazine.com  $\mid \boldsymbol{i} \mid \Join \mid \mathop{\boxdot} \mid \ominus \mid$ 

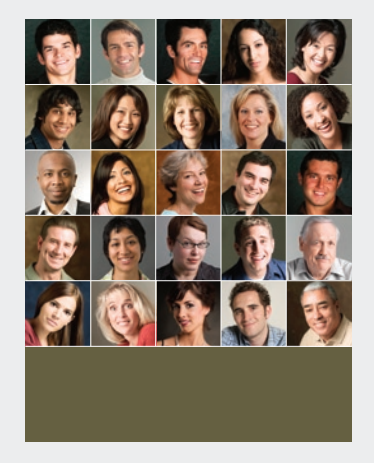

Adding a dark field will lower the contrast, which softens the message. The dark also makes a canvas out of which to reverse our name (left).

Centered. Note the alignment.

4 *of* 9

#### Variation 1 Big images

One or two big images in a field of small ones can add emphasis or context. Be sure to maintain the visual balance of the layout.

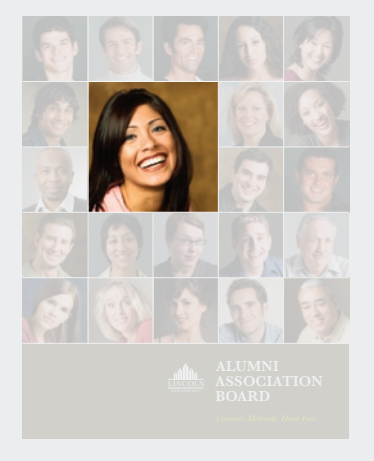

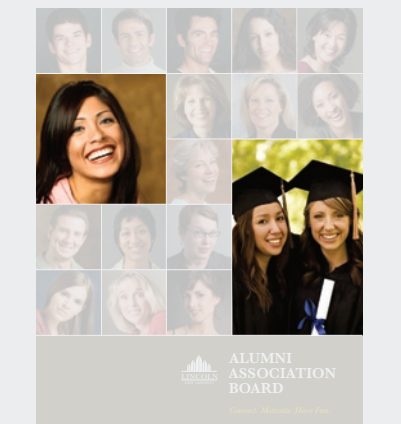

#### A mug shot enlarged

One mug shot bigger than the others will draw special attention. Square format is retained.

#### **Offset**

Similar-but-different image will broaden the story and lessen the impact of the first image. Different proportions and absence of alignment help it remain different.

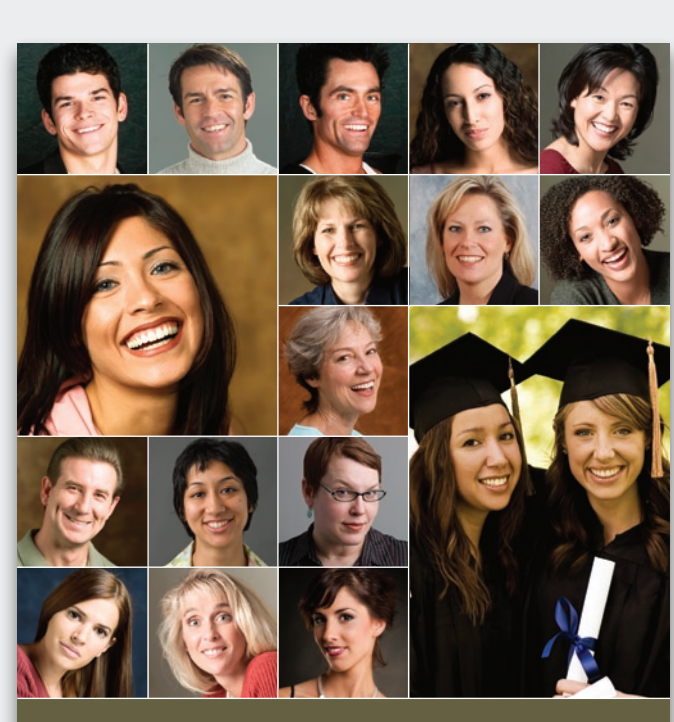

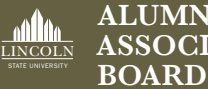

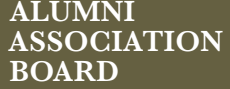

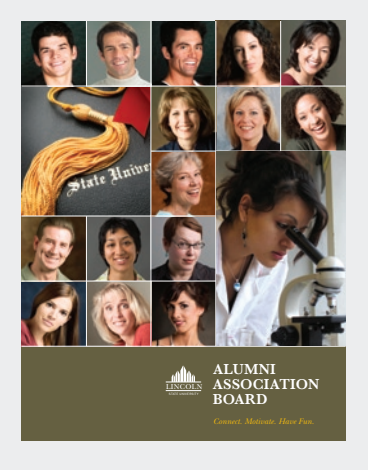

BAmagazine.com  $\mid \boldsymbol{i} \mid \boxtimes \mid \textcolor{red}{\boxplus} \mid \textcolor{red}{\boxdot} \mid$ 

A different kind of image Completely different images give the mug shots *context.*  The page now conveys sev-**ALUMNI** eral stories in one.

#### Variation 2 Add words

form a single field.

by eyedroppering from the

form a vibrant tapestry.

Replace some photos with colored squares, which can function as a table of contents, highlights or links. Centered words mimic the centered faces.

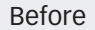

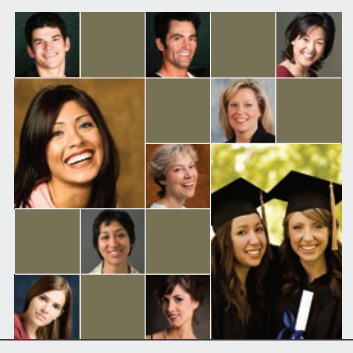

After

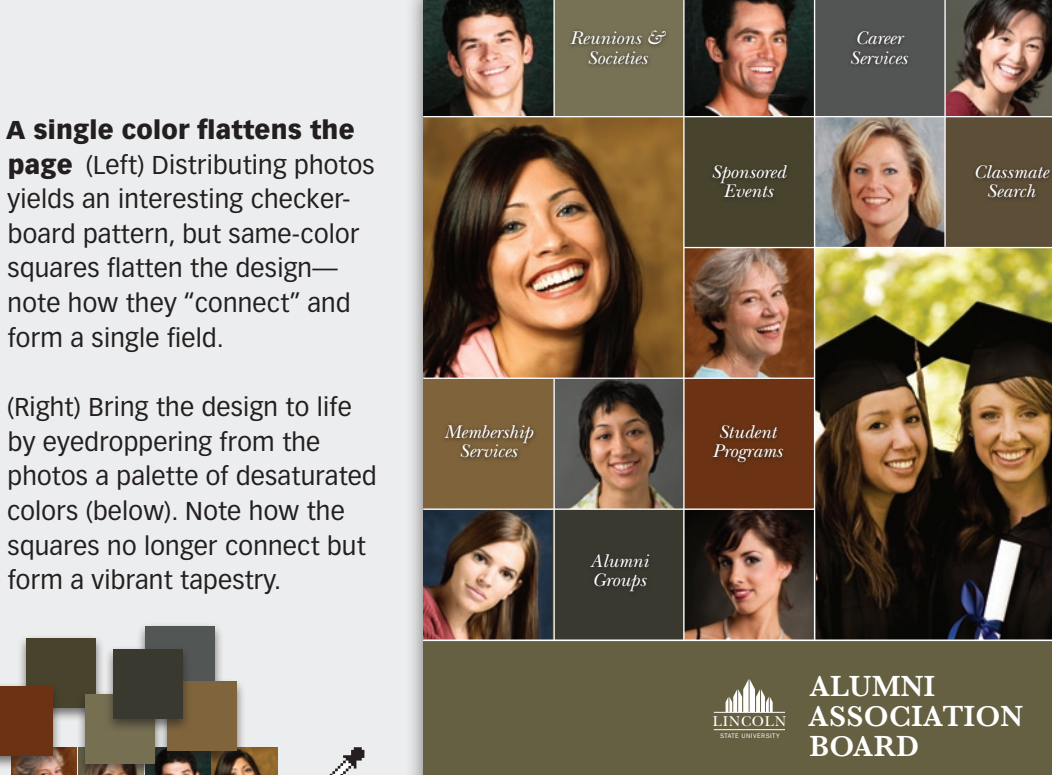

#### Center focus

The strength of a square is its natural pull into the center. Centered faces and text take advantage of that and yield a sharp, repetitive design of real clarity. Note the tiny shadow behind the text.

BAmagazine.com  $\mid \boldsymbol{i} \mid \Join \mid \unrhd \mid \ \rhd \mid \ \ \top \mid$ 

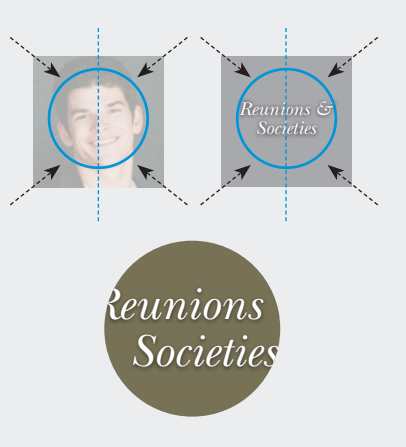

### BAmagazine.com  $\mid \boldsymbol{i} \mid \boxtimes \mid \textcolor{red}{\boxdot} \mid \textcolor{blue}{\textcolor{blue}{\Box}} \mid \textcolor{blue}{\mathcal{O}} \mid$

#### Variation 3 Subtract

It's the same grid, but here the white field *shapes the design.* It's now full of dynamic forces that move the eye left, right, up and down, full of energy, very modern.

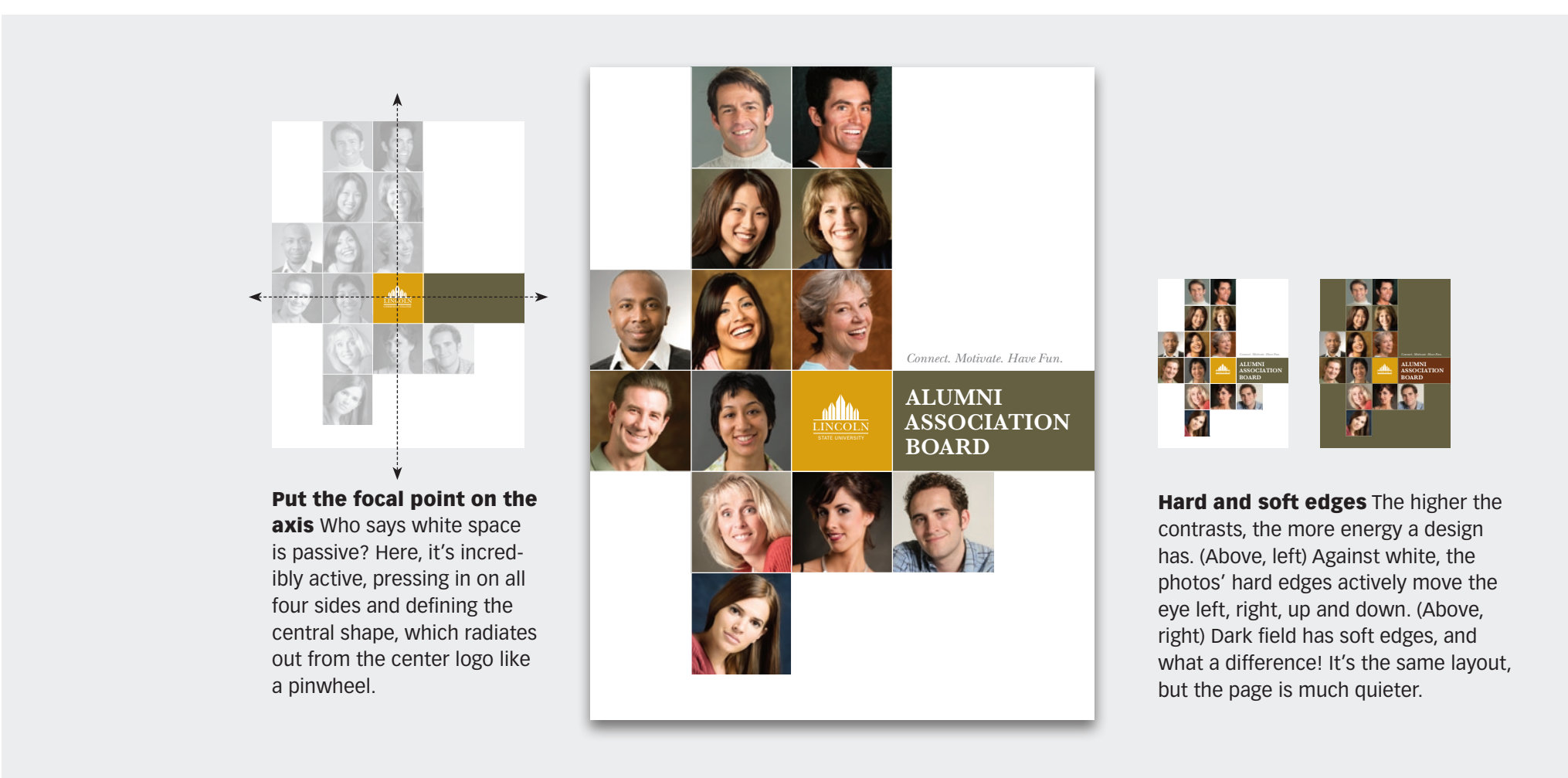

#### Article resources

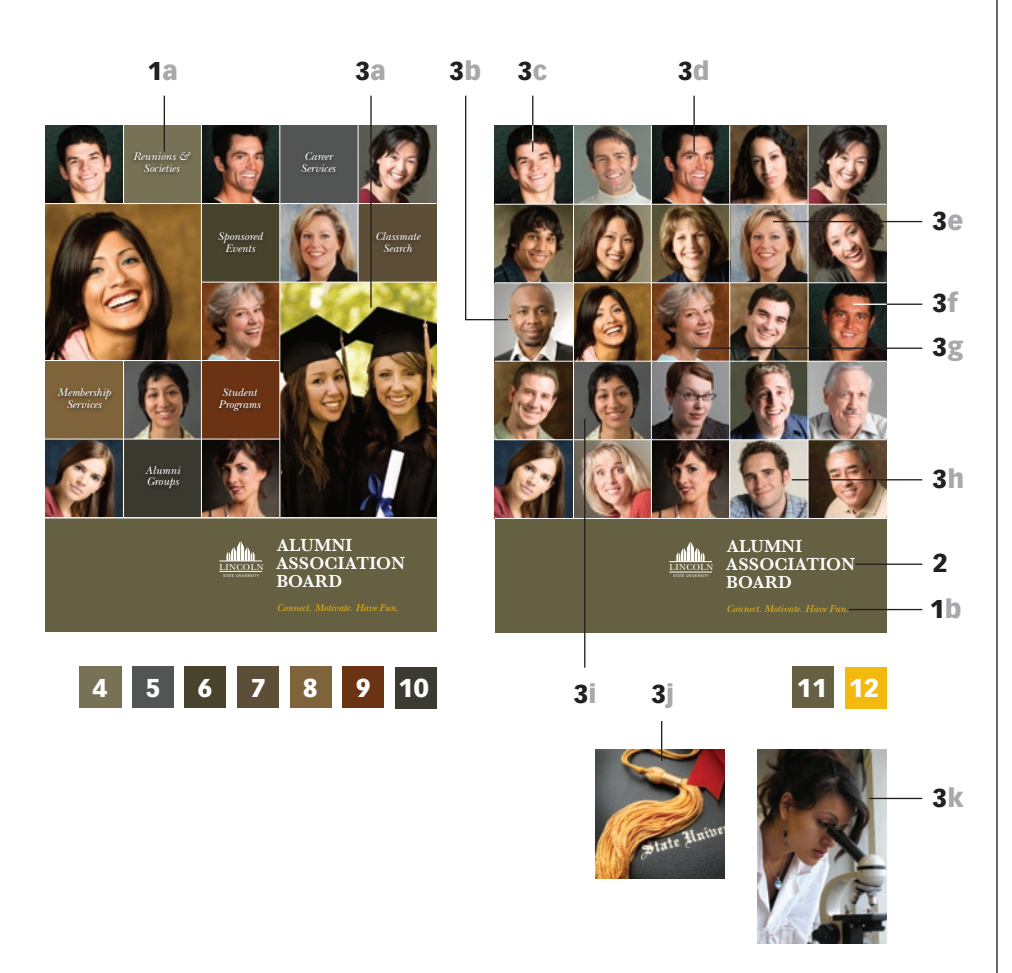

#### Typefaces

- 1 (a-b) ITC New Baskerville Italic a) 18/18 pt, b) 16 pt
- 2 ITC New Baskerville Bold 28/28 pt

#### Images

**3 (a-j)** iStockphoto.com  $\left| \right.$   $\frac{a}{a}$   $\frac{b}{c}$   $\frac{c}{d}$ e f g h i j k All others are from www.rubberball.com

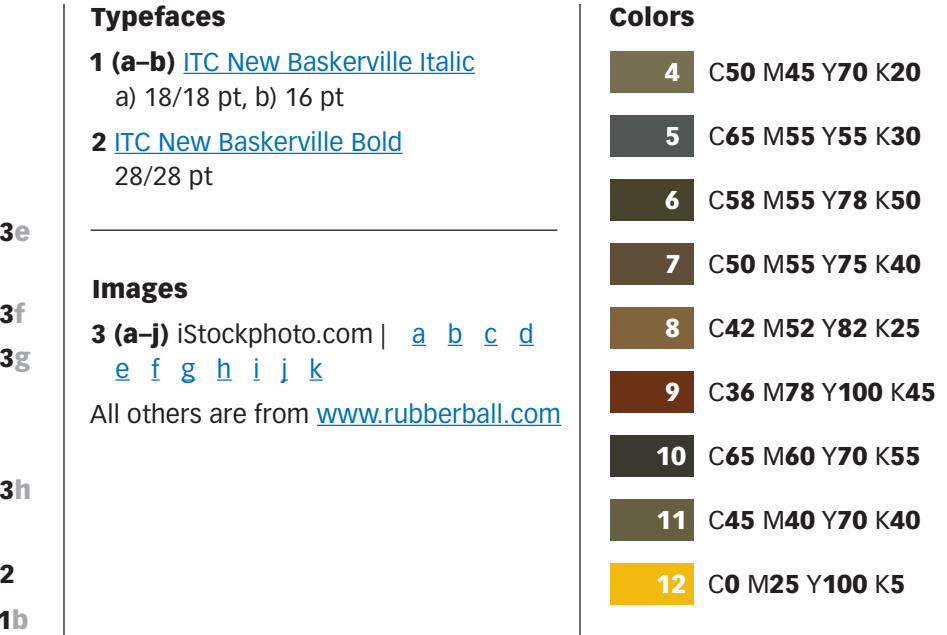

#### Picture your group 0663

#### Subscribe to Before & After

Subscribe to Before & After, and become a more capable, confident designer for pennies per article. To learn more, go to http://www.bamagazine.com/Subscribe

#### E-mail this article

To pass along a free copy of this article to others, click here.

#### Join our e-list

To be notified by e-mail of new articles as they become available, go to http://www.bamagazine.com/email

#### Before & After magazine

Before & After has been sharing its practical approach to graphic design since 1990. Because our modern world has made designers of us all (ready or not), Before & After is dedicated to making graphic design understandable, useful and even fun for everyone.

John McWade Publisher and creative director Gaye McWade Associate publisher Dexter Mark Abellera Staff designer

#### Before & After magazine

323 Lincoln Street, Roseville, CA 95678 **Telephone** 916-784-3880 **Fax** 916-784-3995 **E-mail** mailbox@bamagazine.com **www** http://www.bamagazine.com

#### Copyright ©2007 Before & After magazine ISSN 1049-0035. All rights reserved

You may pass along a free copy of this article to others by clicking here. You may not alter this article, and you may not charge for it. You may quote brief sections for review; please credit Before & After magazine, and let us know. To link Before & After magazine to your Web site, use this URL: http://www.bamagazine.com. For all other permissions, please contact us.

#### Before & After is made to fit your binder

Before & After articles are intended for permanent reference. All are titled and numbered. For the current table of contents, click here. To save time and paper, a paper-saver format of this article, suitable for one- or two-sided printing, is provided on the following pages.

#### For presentation format

Print: (Specify pages 1–9)

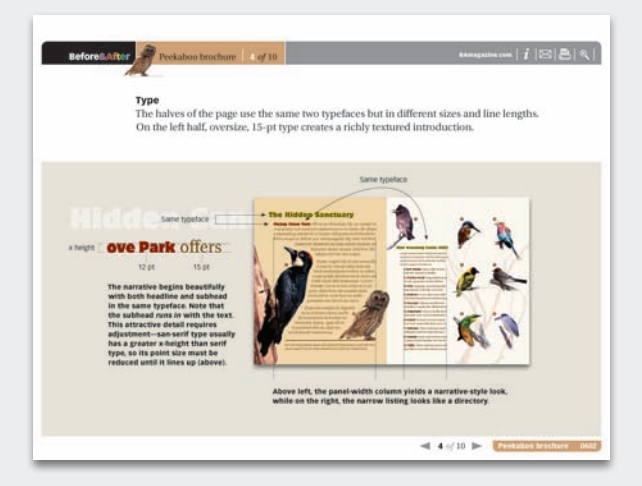

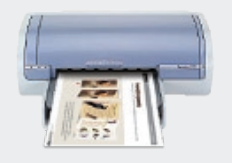

Print Format: Landscape Page Size: Fit to Page

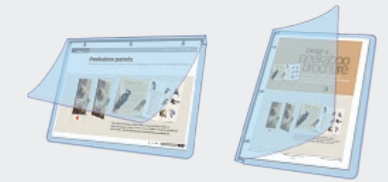

Save Presentation format or Paper-saver format

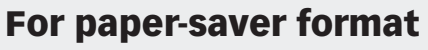

Print: (Specify pages 11–15)

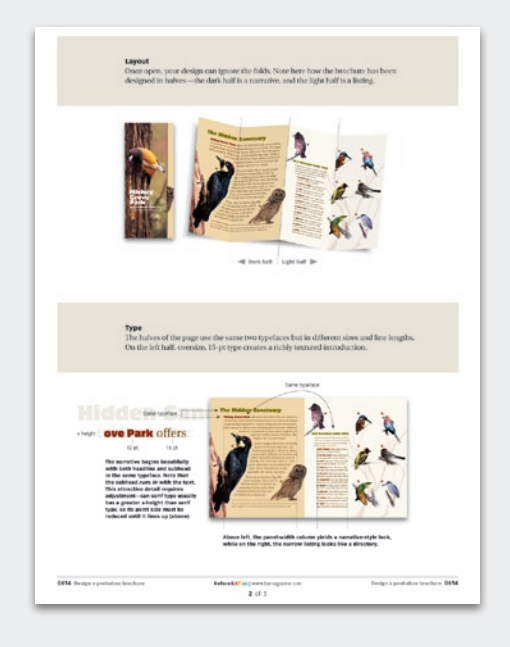

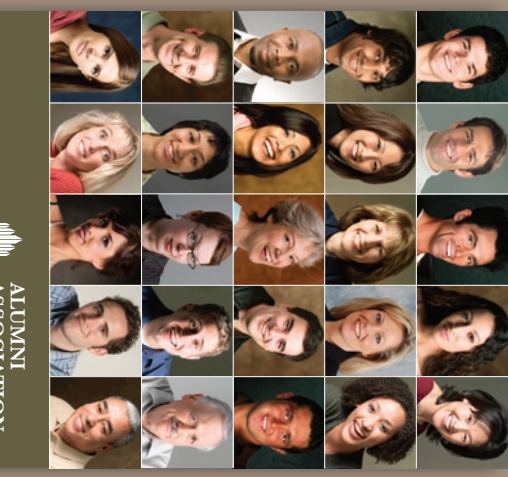

### **BOARD ALUMNI ASSOCIATION**  LINCOLN STATE UNIVERSITY

# your group **Picture** Have a dozen or more mug shots? Have a dozen or more mug shots?

yours looking good—together. A grid of squares gets that gang of  $\blacktriangleright$ poog gunyoor smo grid of squares gets that gang -together.  $Q<sub>1</sub>$ 

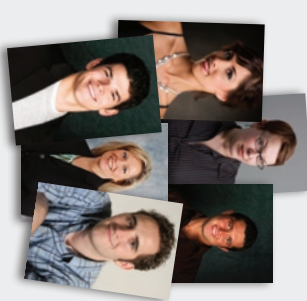

congregate. We work together, attend We people are social creatures. We *congregate.*  We people are social creatures. We our similarities, we look plenty differour similarities, we look plenty differseems, all the time. And yet for all seems, all the time. And yet for all reaching out to touch someone, it reaching out to touch someone, it school together, form clubs together. We network. We rub elbows. We're We network. We rub elbows. We're school together, form clubs together. We work together, attend

page, and we can make a motley herd. body builds, clothing. Put us together on a page, and we can make a motley herd. body builds, clothing. Put us together on a ent. We have different faces, hairstyles, ent. We have different faces, hairstyles,

the results on a neat grid. A few ideas: photos as similar as possible, then arrange the scale, cropping and backgrounds of your key to a great design is to get uniform. Get the results on a neat grid. A few ideas: photos as similar as possible, then arrange the scale, cropping and backgrounds of your key to a great design is to get uniform. Get So how do we picture a group of us? The So how do we picture a group of us? The

# Divide the page into a grid. Two types: Divide the page into a grid. Two types:

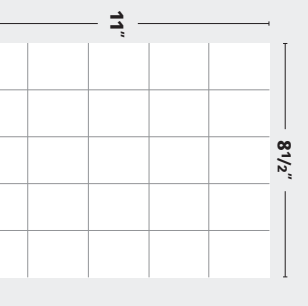

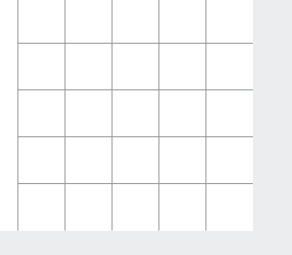

are harder to crop. sharp, intentionally designed<br>look. Downside: Square mugs ous. This imparts an unusually are the same) and unambigumetrical, simple (all four sides are harder to crop. look. Downside: Square mugs ous. This imparts an unusually are the same) and unambigu metrical, simple (all four sides Square divisions are sym-Square divisions *intentionally designed* 

Equal divisions

Equal divisions yield page-<br>shaped fields. This has two

assets: 1) The photos have a

familiar, portrait shape, and

visually ambiguous. Letter-shape proportions are page is identical. Downside: 2) every shape including the familiar, portrait shape, and assets: 1) The photos have a shaped fields. This has two

visually ambiguous. Letter-shape proportions are

2) every shape including the<br>page is identical. Downside:

yield page-

# Scale and crop for uniformity Scale and crop for uniformity

the same size, eyes at the same level, backgrounds smooth as possible. The first step is to get your photos looking as similar as possible. Heads should be the same size, eyes at the same level, backgrounds smooth as possible. The first step is to get your photos looking as similar as possible. Heads should be

◀▶

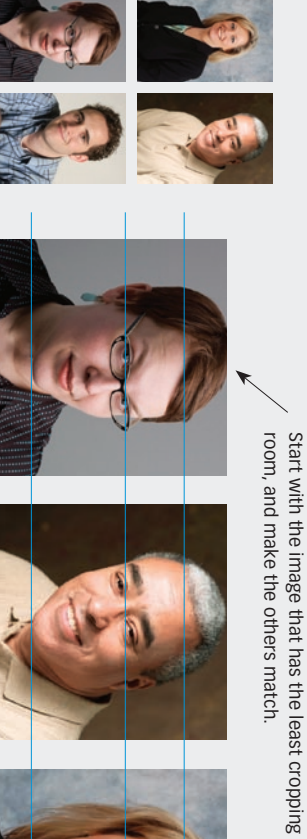

ing distances ing distances. taken at different viewtaken at different view-Before Well-lit photos Well-lit photos

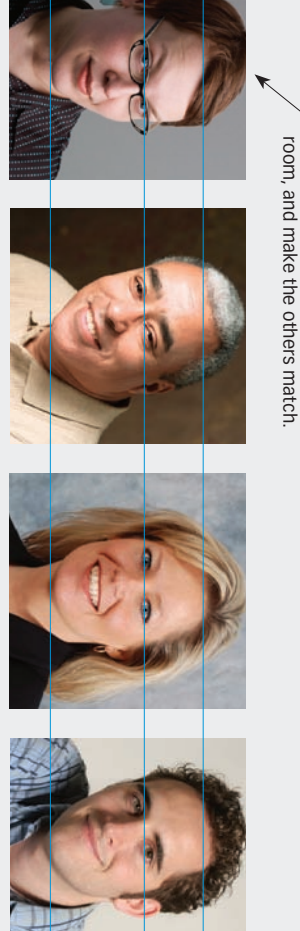

much the same size. Head shape, hairstyle and tilt affect the perceived size, so make small adjustments by eye **After** Start with the most closely cropped original (above, left), then scale and crop the others to match. Center<br>each face in its frame, and put everyone's eyes on the same level. Male and female adult heads should be p much the same size. Head shape, hairstyle and tilt affect the perceived size, so make small adjustments by eye. each face in its frame, and put everyone's eyes on the same level. Male and female adult heads should be pretty Start with the most closely cropped original (above, left), then scale and crop the others to match. Center

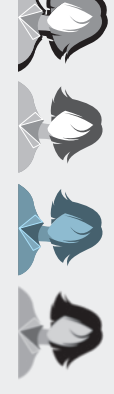

Except for your school pictures, a group of photos is rarely<br>taken under uniform conditions and so will benefit from<br>post-production work. Lighting is key; adjust it as well as you can. The things to avoid (left, left to right) are heavy you can. The things to avoid (left, left to right) are heavy post-production work. Lighting is key; adjust it as well as taken under uniform conditions and so will benefit from Except for your school pictures, a group of photos is rarely

shadows (the kind a flash makes against a wall), washed out highlights (often from a flash), odd color casts and<br>blurry images. Similarly, a dark photo in a field of light ones, or vice-versa, will draw unwanted attention. blurry images. Similarly, a dark photo in a field of light ones, or vice-versa, will draw unwanted attention. shadows (the kind a flash makes against a wall), washed out highlights (often from a flash), odd color casts and

## Place your photos Place your photos

and distributing the dark-light values as evenly as you can. and distributing the dark-light values as evenly as you can. Place your photos on the grid, facing the perimeter photos inward (mostly) Place your photos on the grid, facing the perimeter photos inward (mostly)

same size? Make small scale and cropping adjustments. same size? Make small scale and cropping adjustments. example, are above). Once grouped, look for things you missed light values evenly (note the lighter images are highlighted inward or straight ahead. Where possible, distribute the darkinward or straight ahead. Where possible, distribute the dark-Snap your photos to the grid. Face the perimeter photos Snap your photos to the grid. Face the perimeter photos *all* the faces centered, and are they *really*earlier—for the  $\frac{1}{2}$ 

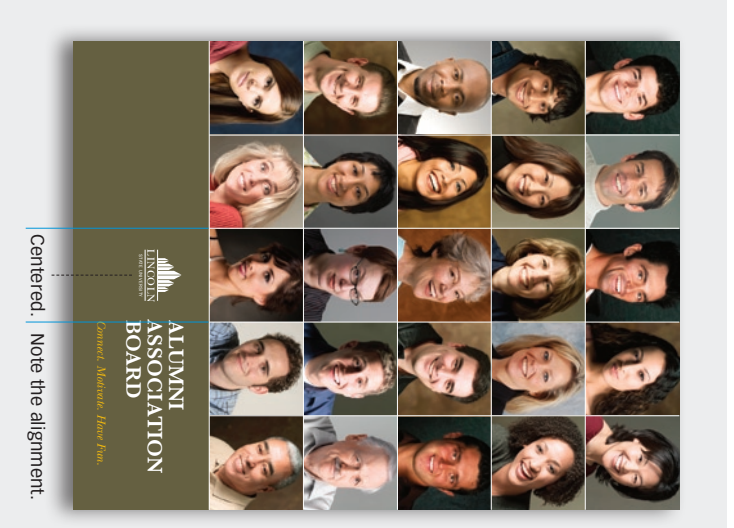

Soften with color Soften with color

Faces inward (mostly)

Faces inward (mostly)

ą.

Distribute by value

Distribute by value

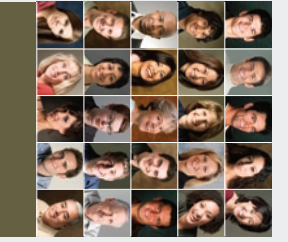

the message. The dark also<br>makes a canvas out of which to reverse our name (left). to reverse our name (left). makes a canvas out of which the message. The dark also the contrast, which softens the contrast, which softens Adding a dark field will lower Adding a dark field will lower

### Variation 1 Big images Variation 1 Big images

One or two big images in a field of small ones can add emphasis or context. Be sure to maintain the visual balance of the layout. Be sure to maintain the visual balance of the layout. One or two big images in a field of small ones can add emphasis or context.

 $\blacktriangleright$ 

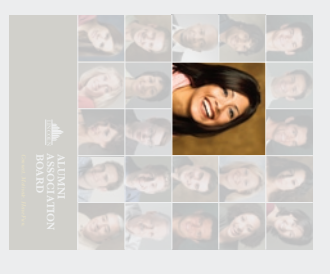

A mug shot enlarged<br>One mug shot bigger than<br>the others will draw special retained. attention. Square format is attention. Square format is the others will draw special One mug shot bigger than A mug shot enlarged

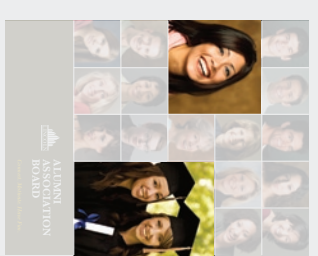

Offset image. Different proportions image. Different proportions lessen the impact of the first lessen the impact of the first Similar-but-different image<br>will broaden the story and will broaden the story and Similar-but-different image

help it remain different. and absence of alignment

help it remain different. and absence of alignment

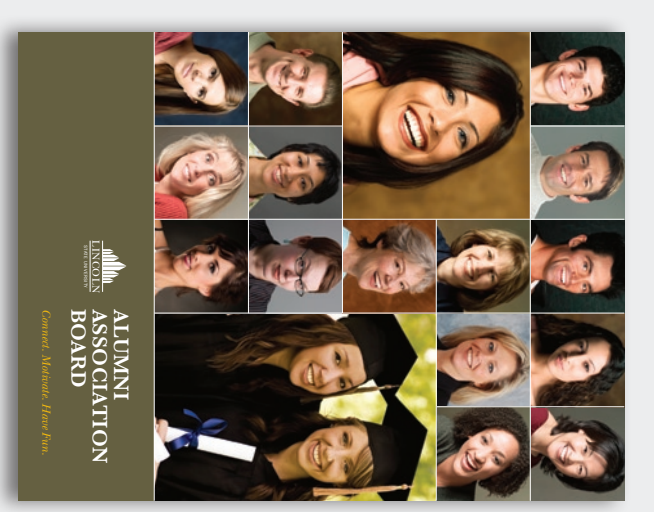

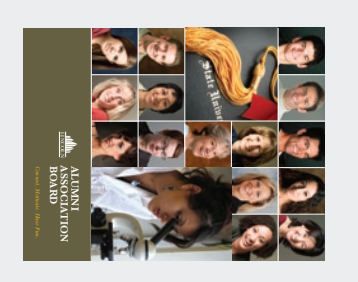

*completely different images*<br>*give* the mug shots *context*.<br>The page now conveys several stories in one. A different kind of image eral stories in one. The page now conveys sevgive the mug shots Completely different images A different kind of image

### Variation 2 Add words Variation 2 Add words

Replace some photos with colored squares, which can function as a table of contents, highlights or links. Centered words mimic the centered faces. contents, highlights or links. Centered words mimic the centered faces. Replace some photos with colored squares, which can function as a table of

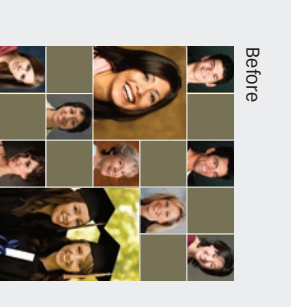

board pattern, but same-color yields an interesting checkerpage (Left) Distributing photos A single color flattens the board pattern, but same-color yields an interesting checker-A single color flattens the (Left) Distributing photos

rated colors (below). Note how<br>the squares no longer connect photos a palette of desatuby eyedroppering from the (Right) Bring the design to life note how they "connect" and squares flatten the designphotos a palette of desatu by eyedroppering from the (Right) Bring the design to life form a single field. form a single field. note how they "connect" and squares flatten the design—

the squares no longer connect rated colors (below). Note how

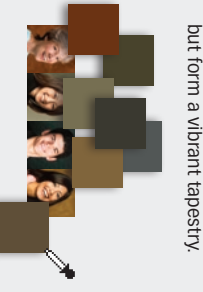

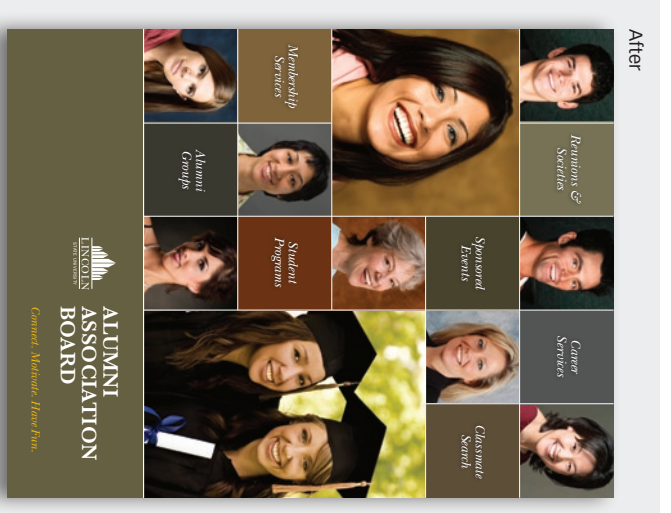

### Center focus Center focus

shadow behind the text. of real clarity. Note the tiny a sharp, repetitive design advantage of that and yield Centered faces and text take natural pull into the center The strength of a square is its shadow behind the text. of real clarity. Note the tiny a sharp, repetitive design advantage of that and yield Centered faces and text take natural pull into the center. The strength of a square is its

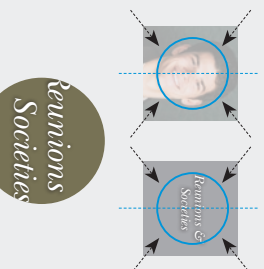

## Variation 3 Variation 3 Subtract

It's the same grid, but here the white field shapes the design. It's now full of dynamic forces that move the eye left, right, up and down, full of energy, very modern. forces that move the eye left, right, up and down, full of energy, very modern. It's the same grid, but here the white field *shapes the design.* It's now full of dynamic

◀▶

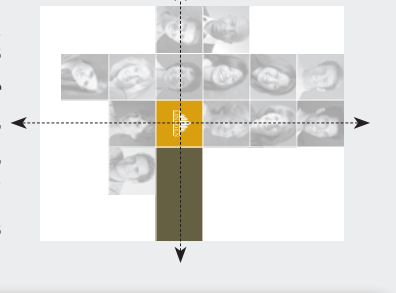

a pinwheel. central shape, which radiates axis Who says white space<br>is passive? Here, it's increda pinwheel. out from the center logo like out from the center logo like central shape, which radiates four sides and defining the four sides and defining the ibly active, pressing in on all ibly active, pressing in on all is passive? Here, it's incred-Put the focal point on the Put the focal point on the Who says white space

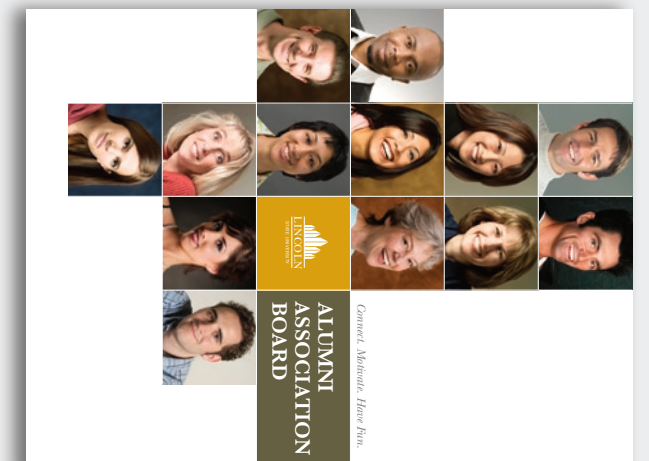

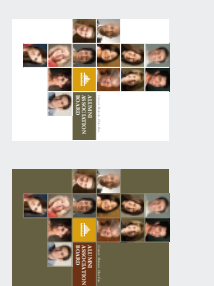

what a difference! It's the same layout eye left, right, up and down. (Above, has. (Above, left) Against white, the<br>photos' hard edges actively move the Hard and soft edges The higher the but the page is much quieter. but the page is much quieter. what a difference! It's the same layout, right) Dark field has soft edges, and right) Dark field has soft edges, and eye left, right, up and down. (Above, photos' hard edges actively move the has. (Above, left) Against white, the contrasts, the more energy a design contrasts, the more energy a design Hard and soft edgesThe higher the

## Article resources**Article resources**

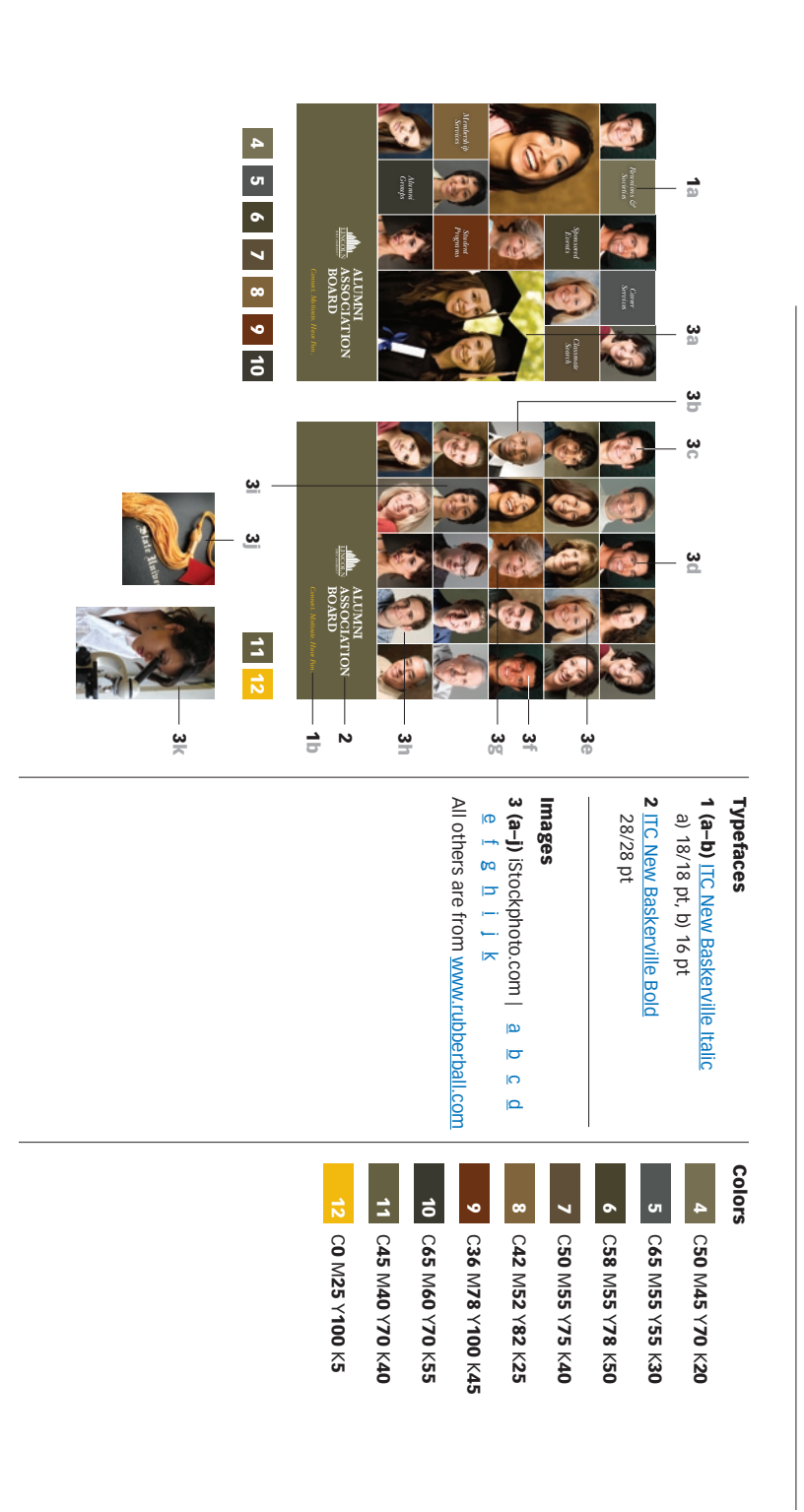

# Subscribe to Before & After Subscribe to Before & After

http://www.bamagazine.com/Subscribe per article. To learn more, go to more capable, confident designer for pennies Subscribe to Before & After, and become a http://www.bamagazine.com/Subscribe per article. To learn more, go to more capable, confident designer for pennies Subscribe to Before & After, and become a

### E-mail this article E-mail this article

To pass along a free copy of this article to others, To pass along a free copy of this article to click here.

### Join our e-list Join our e-list

http://www.bamagazine.com/email they become available, go to To be notified by e-mail of new articles as http://www.bamagazine.com/email they become available, go to To be notified by e-mail of new articles as

# Before & After magazine Before & After magazine

 $\blacktriangleleft$ 

After is dedicated to making graphic design understand has made designers of us all (ready or not), Before & to graphic design since 1990. Because our modern world Before & After has been sharing its practical approach Before & After has been sharing its practical approach<br>to graphic design since 1990. Because our modern world<br>has made designers of us all (ready or not), Before &<br>After is dedicated to making graphic design understand-<br>ab able, useful and even fun for everyone.

Dexter Mark Abellera Staff designer John McWade Publisher and creative director<br>Gaye McWade Associate publisher Dexter Mark Abellera Gaye McWade John McWade Publisher and creative director Associate publisher Staff designer

#### E-mail mailbox@ Before & After magazine<br>323 Lincoln Street, Roseville, CA 95678<br>Telephone 916-784-3880<br>Fax 916-784-3995 **Telephone**  323 Lincoln Street, Roseville, CA 95678 Before & After magazine 916-784-3995 mailbox@bamagazine.com 916-784-3880 bamagazine.com

www http://www.bamagazine.com http://www.bamagazine.com

## ISSN 1049-0035. All rights reserved Copyright ©2007 Before & After magazine ISSN 1049-0035. All rights reserved Copyright ©2007 Before & After magazine

For all other permissions, please contact us. may not charge for it. You may quote brief sections<br>for review; please credit Before & After magazine, and by clicking here. You may not alter this article, and you You may pass along a free copy of this article to others For all other permissions, please contact us. Web site, use this URL: http://www.bamagazine.com. Web site, use this URL: http://www.bamagazine.com. let us know. for review; please credit Before & After magazine, and may not charge for it. You may quote brief sections by clicking You may pass along a free copy of this article to others let us know. To link Before & After magazine to your To link Before & After magazine to your You may not alter this article, and you